## Herramientas Claves Para Atraer Clientes de Internet

## IDITS

Leandro Reta Sabio

### Antes de comenzar...

Grupos en Facebook:

- Marketing Online en Mendoza
- Social Media y Community Managers en Mendoza

En Facebook y Linkedin: Leandro Reta Sabio

Twitter: @LeandroReta

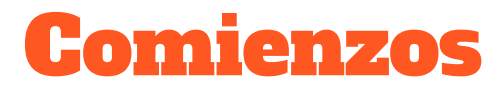

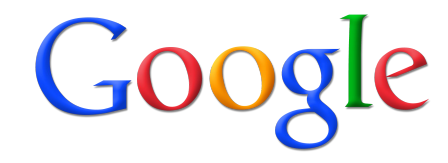

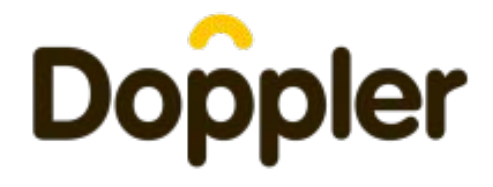

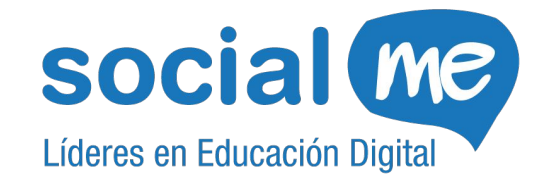

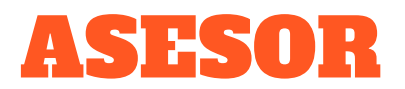

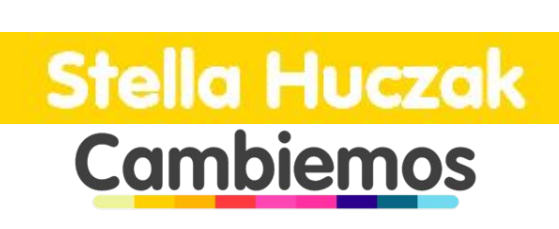

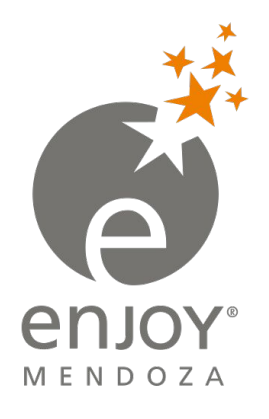

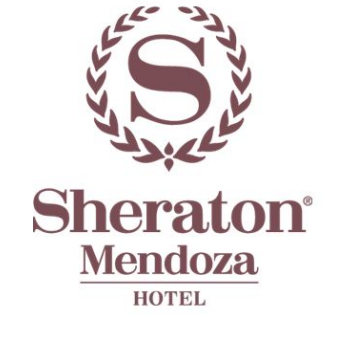

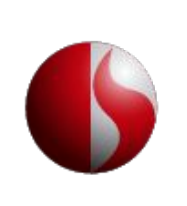

nos vemos en el siete

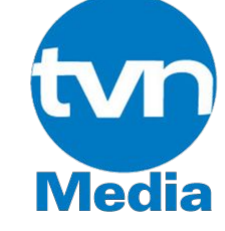

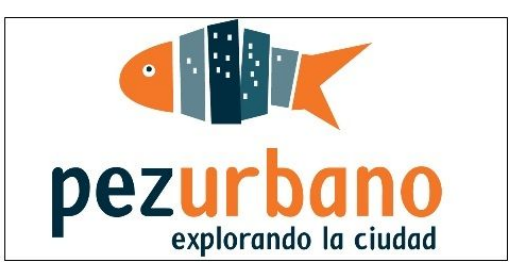

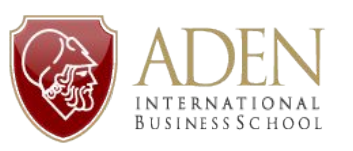

### Capacitador & Conferencista

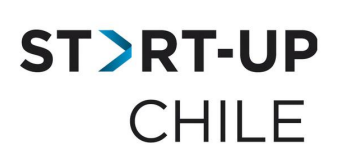

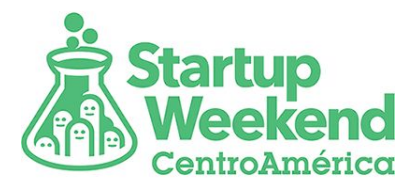

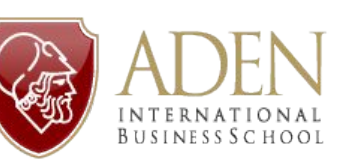

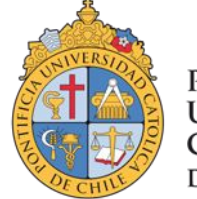

**PONTIFICIA UNIVERSIDAD CATÓLICA** DE CHILE

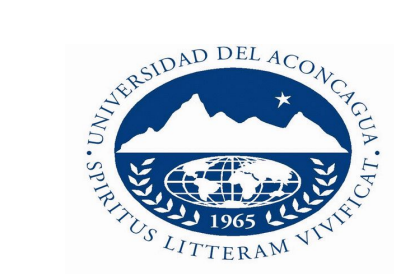

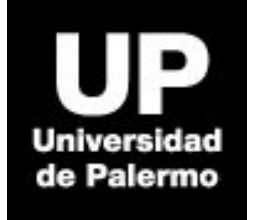

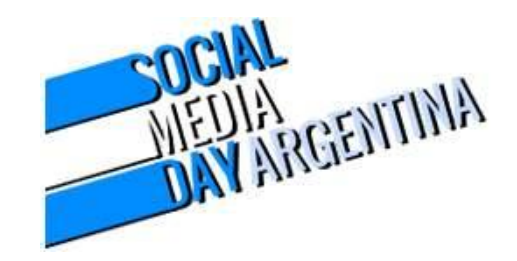

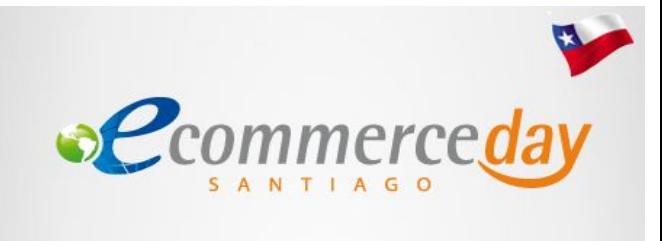

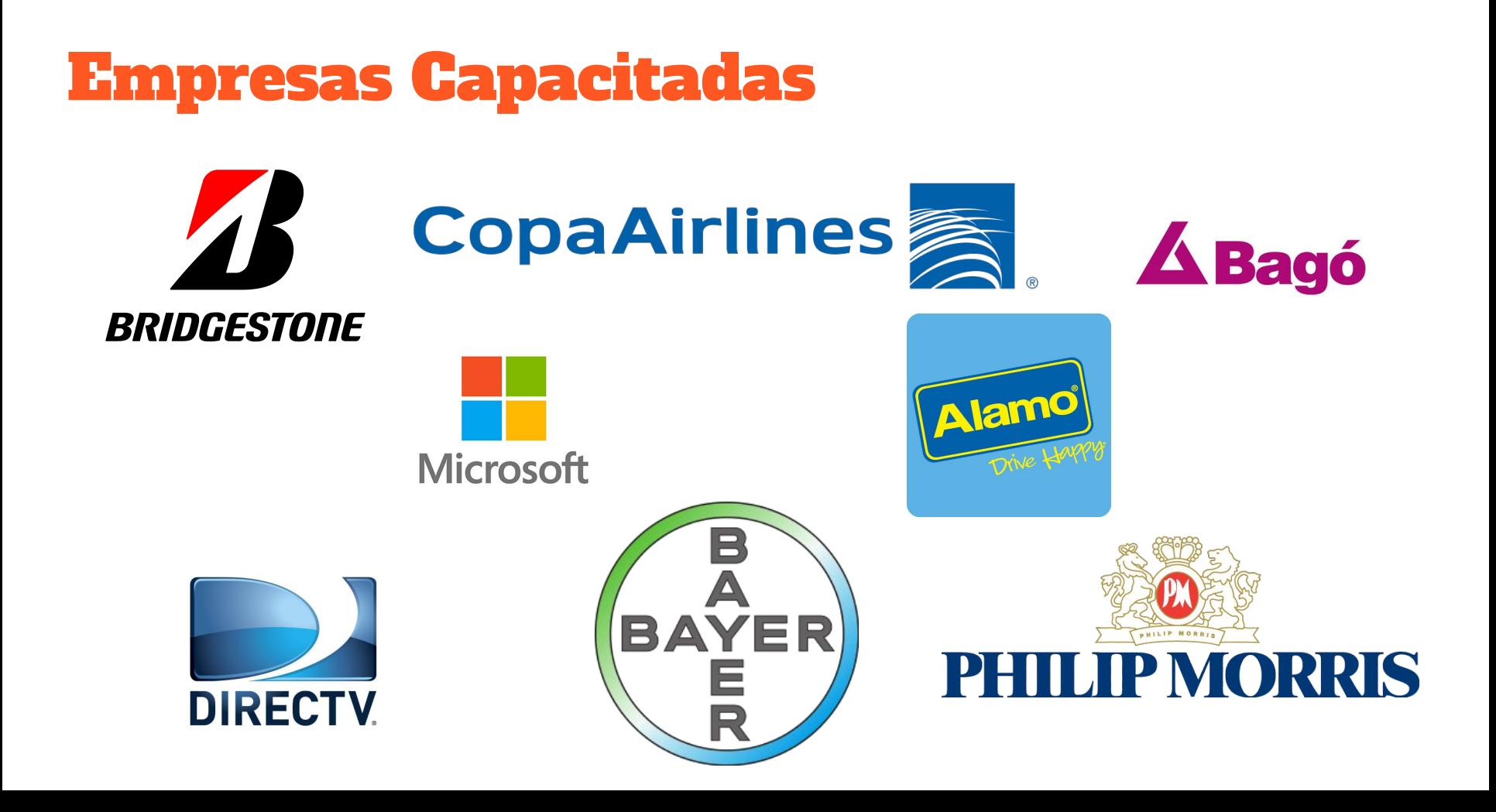

### Un Poco de Historia...

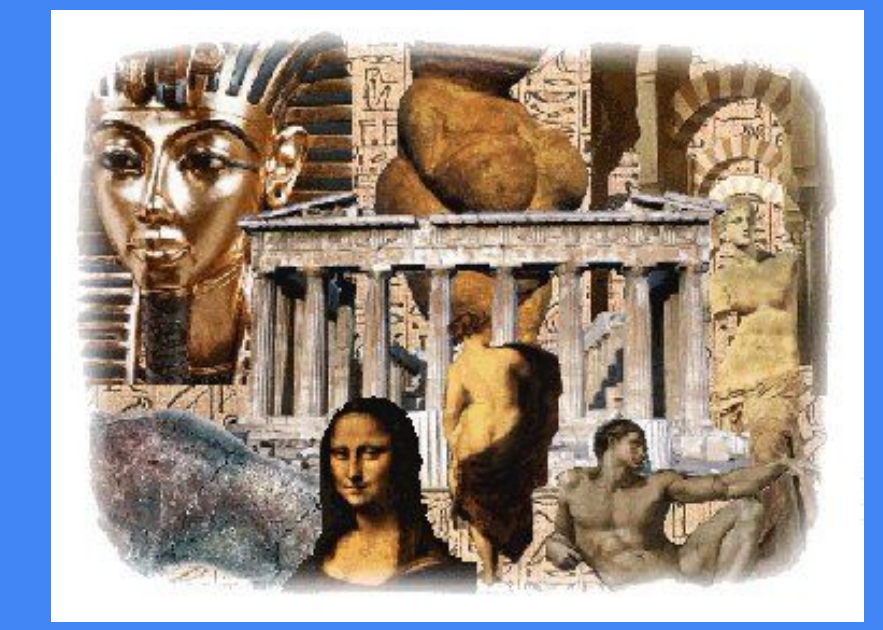

# Objetivo de la Capacitación.

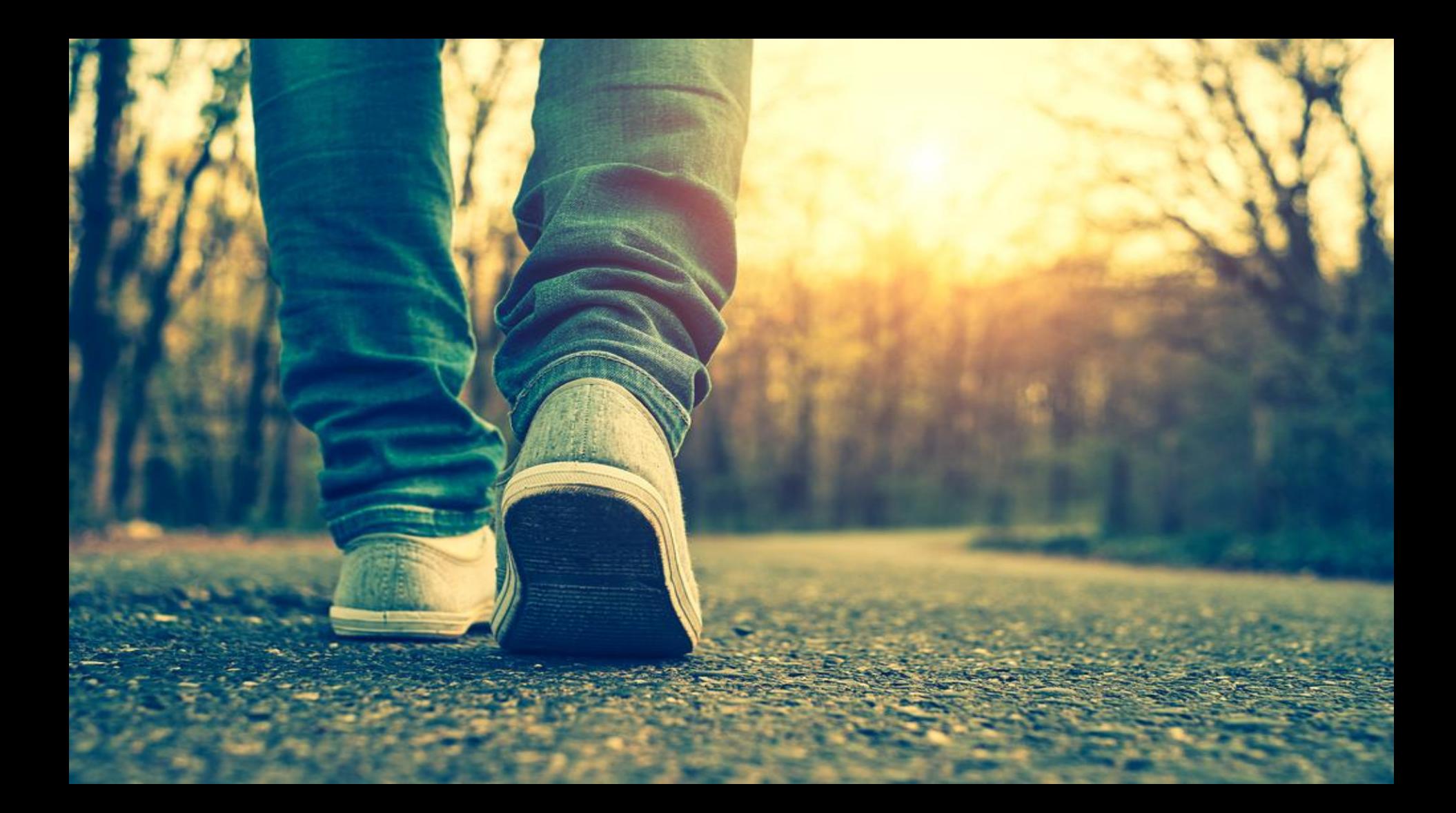

## 1- Introducción al Marketing Online.

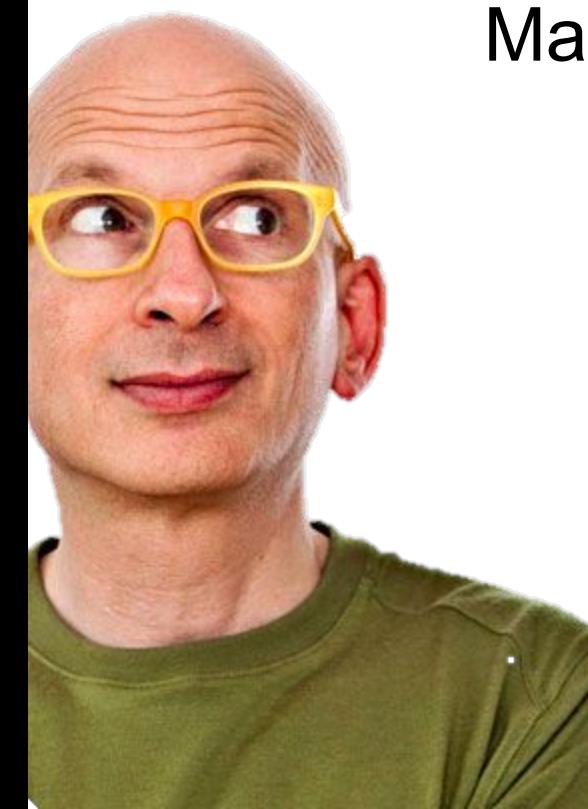

### Marketing del Permiso -Seth Godin-

### ATRAER A NUESTROS CLIENTES CON CONTENIDO RELEVANTE SIN INTERRUMPIRLOS.

### PEDIRLES PERMISO PARA SEGUIR EN CONTACTO CON ELLOS.

### ENTONCES...

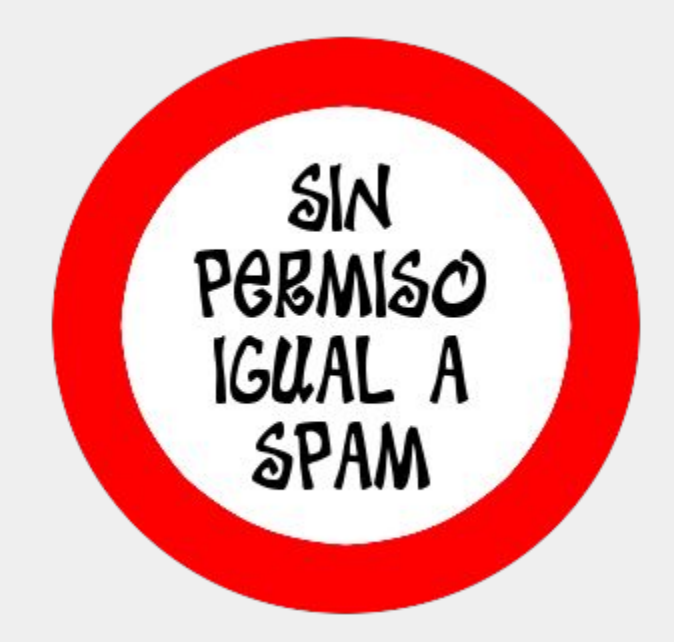

### Turning Strangers into Friends and Friends into Customers **PERMISSIO MARKETING SETH GODIN** Author of *Purple Cow*

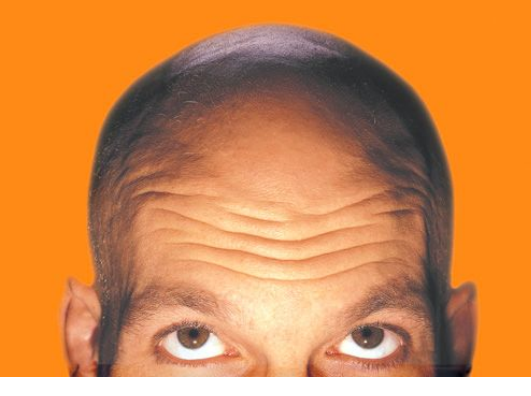

# ¿Qué es el ZMOT?

### Es el momento en el cual buscamos información en INTERNET sobre un PRODUCTO, PROBLEMA etc antes de tomar una DECISIÓN de COMPRA.

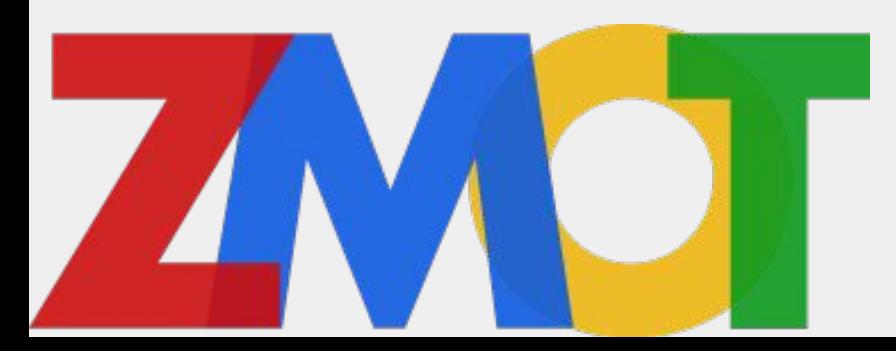

### Nueva Etapa

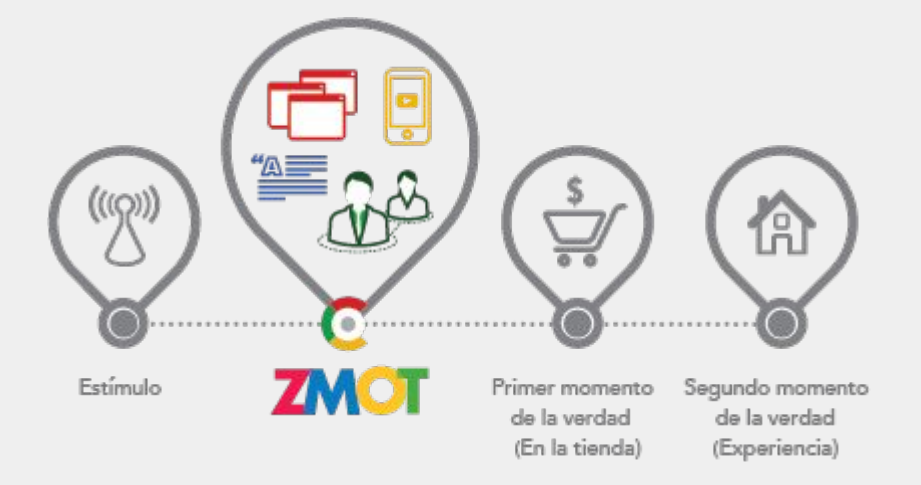

### Circuito Ideal del ZMOT

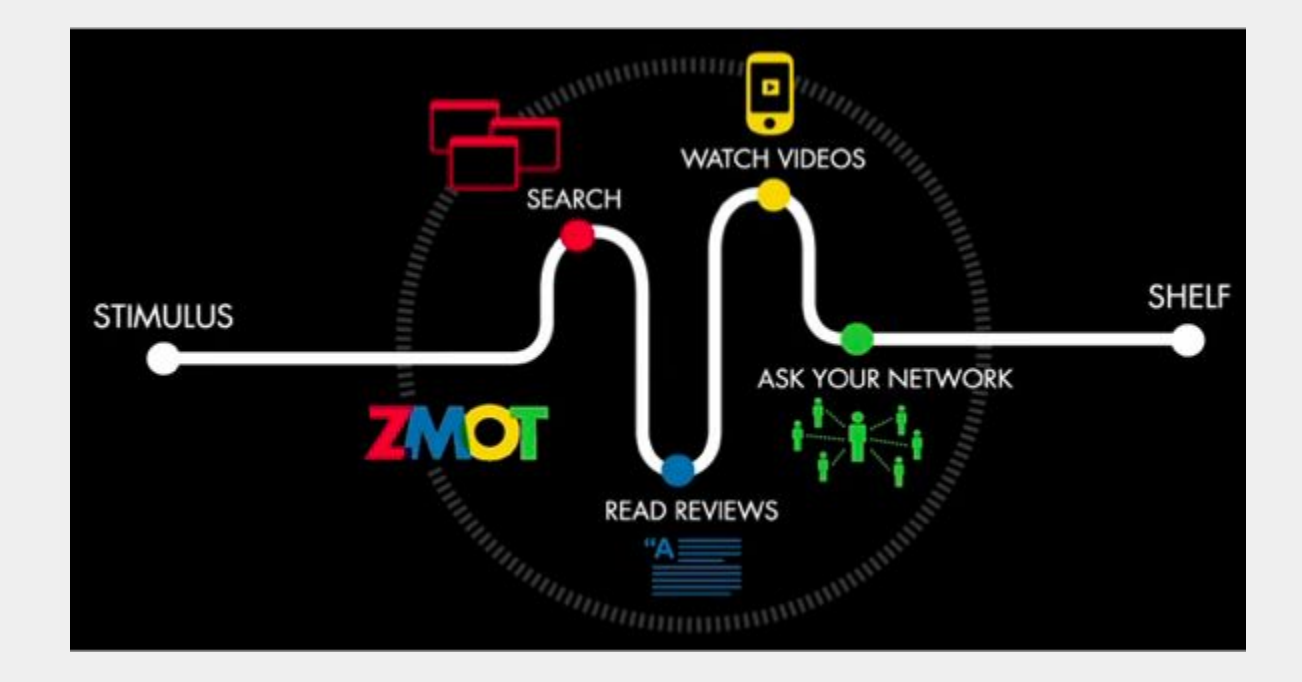

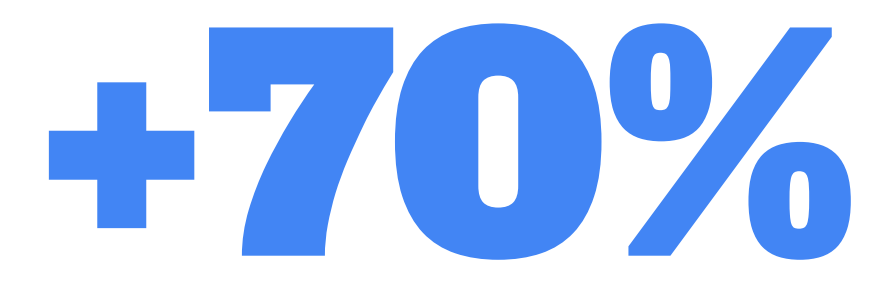

de los latinoamericanos que usan internet usan BUSCADORES (SEO + Google Adwords) para tomar sus decisiones de compra.

### #1 Micro Caso: Quiero anunciar alquiler de cabañas en Tunuyán. ¿Cuál sería el ZMOT de este producto?

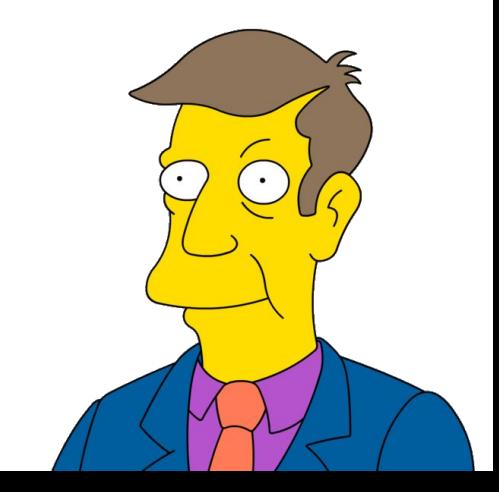

### Conclusiones

- 1. Las etapas de decisión han cambiado.
- 2. Lo que antes era un mensaje, hoy es una interacción.
- 3. Tenemos un boca a boca digital.
- 4. No podemos desestimar ninguna etapa de decisión.
- 5. Los momentos de la verdad tienen un punto de convergencia.
- 6. Nuevas máquinas del ZMOT: los dispositivos móviles.

# Elementos de la Pirámide del Marketing Online.

#### 1. SEO

- a. Seo On page
- b. Seo Off page

#### 2. SEM

- a. Google Adwords
	- i. Red de búsquedas
	- ii. Red de display
	- iii. Red de videos (Youtube)
- b. Facebook Ads
- c. Instagram Ads
- d. Twitter Ads
- e. Linkedin Ads
- 3. Social Media Marketing
- 4. Email Marketing
- 5. Producción de contenidos
- 6. Analítica web

## 2- Marketing en Buscadores (SEM).

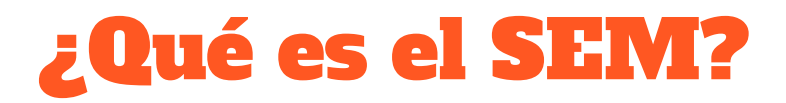

#### Uso de PLATAFORMAS PUBLICITARIAS PAGAS para aumentar la VISIBILIDAD de nuestra empresa en internet.

Mediante un pago y el armado de campañas en plataformas publicitarias llegamos directamente a nuestra público objetivo.

### Plataformas de SEM

- 1. Google Adwords:
	- a. Red de búsquedas
	- b. Red de display
	- c. Red de video (Youtube)
- 2. Facebook Ads
- 3. Instagram Ads
- 4. Linkedin Ads
- 5. Twitter Ads

# Facebook Ads ¿Cómo Anunciar en Facebook?

### ¿Qué es Facebook Ads?

Facebook Ads es el sistema publicitario de Facebook, con el cual podrá promocionar su Página de Facebook para Empresas, Tienda Online, Evento o Aplicación.

### Características de Facebook Ads

- 1. Encontramos fácilmente nuestro PÚBLICO OBJETIVO.
- 2. Formatos de ANUNCIOS FLEXIBLES.
- 3. Amplia variedad de HERRAMIENTAS de ANÁLISIS.
- 4. Costo por consulta / contacto / venta relativamente bajo.
- 5. Plataforma amigable para emprendedores y no especialistas en marketing online.
- 6. Tengo el 100% del control sobre mis anuncios.
- 7. Orientado al ROI.

### ¿Cómo Empezamos?

**北原 65 Leandro** Inicio Tus páginas **TUS ANUNCI** Leandro Reta ... 1 mensaje Stella Maris Huczak  $\ensuremath{\mathsf{3}}$  $\sqrt{9}$ 3 evento 5 Leadbroz Hoy es e Ver más... PERSONAS Crear página Administrar páginas Crear grupo  $\overline{7}$ Nuevos grupos Crear anuncios Administrar mis anuncios  $35<sup>°</sup>$ Registro de actividad Preferencias de noticias Configuración Salir **PUBLICIDAD** 

v

### Elegimos OBJETIVO de Marketing

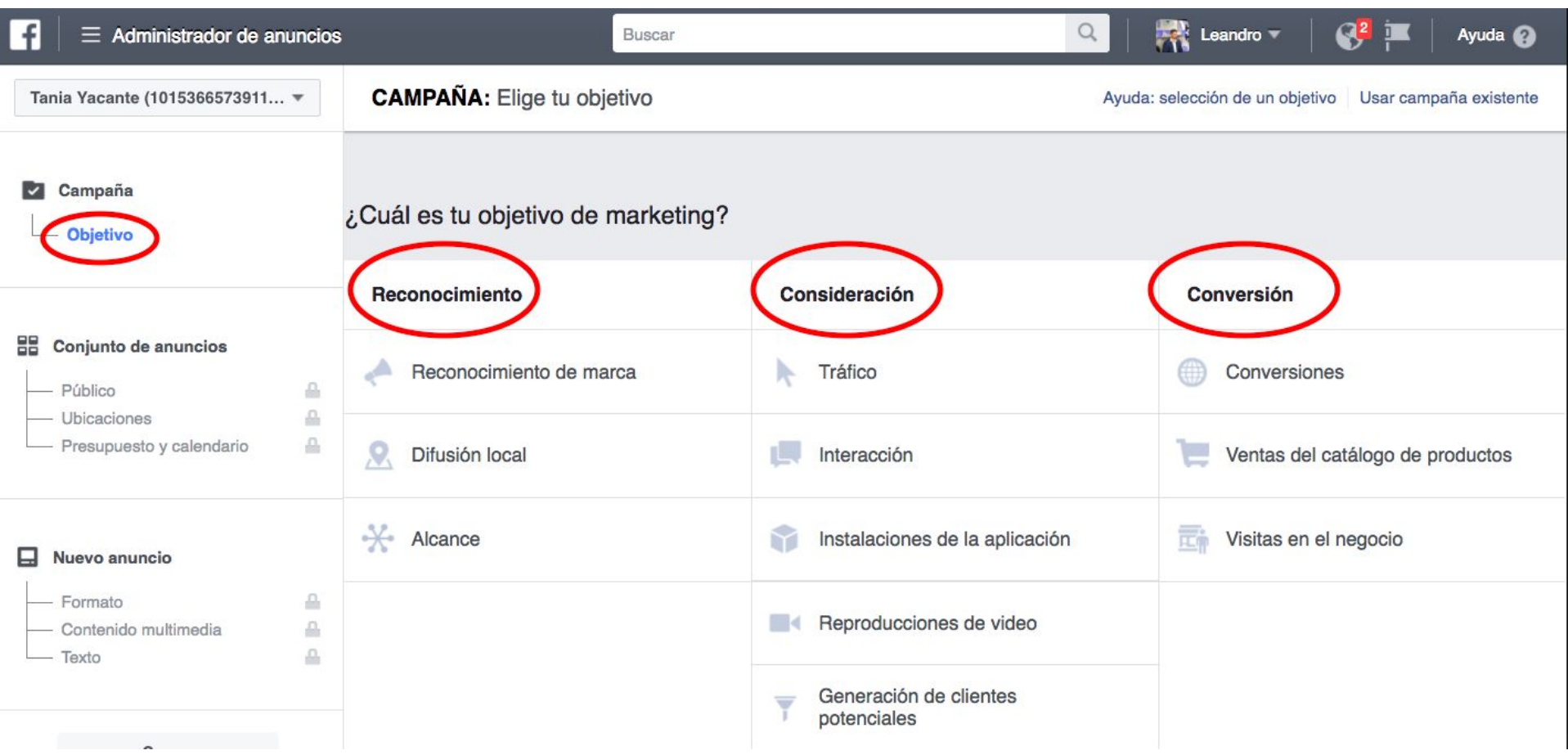

### Seleccionamos Tipo de Campaña

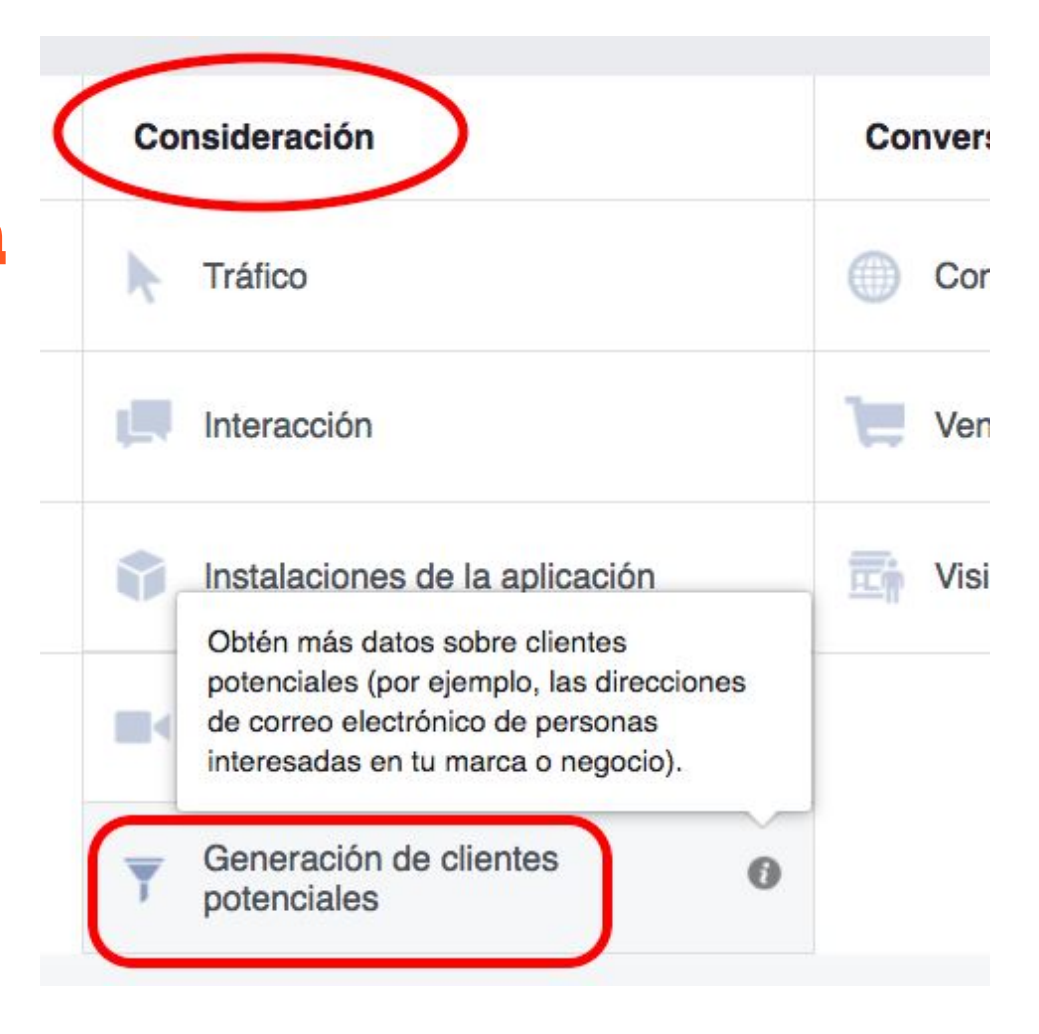

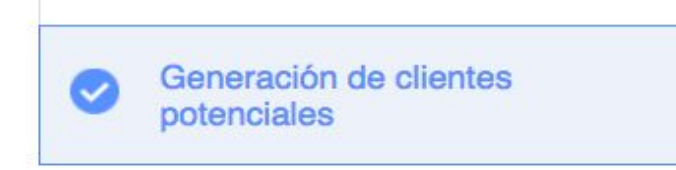

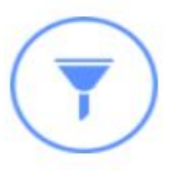

#### Generación de clientes potenciales

Recopila información de clientes potenciales de personas interesadas en tu negocio.

Nombre de la campaña o Nuevos clientes en Mendoza Continuar

Tania Yacante (1015366573911... =

#### **CONJUNTO DE ANUNCIOS:** Define tu público, presupuesto y calendario

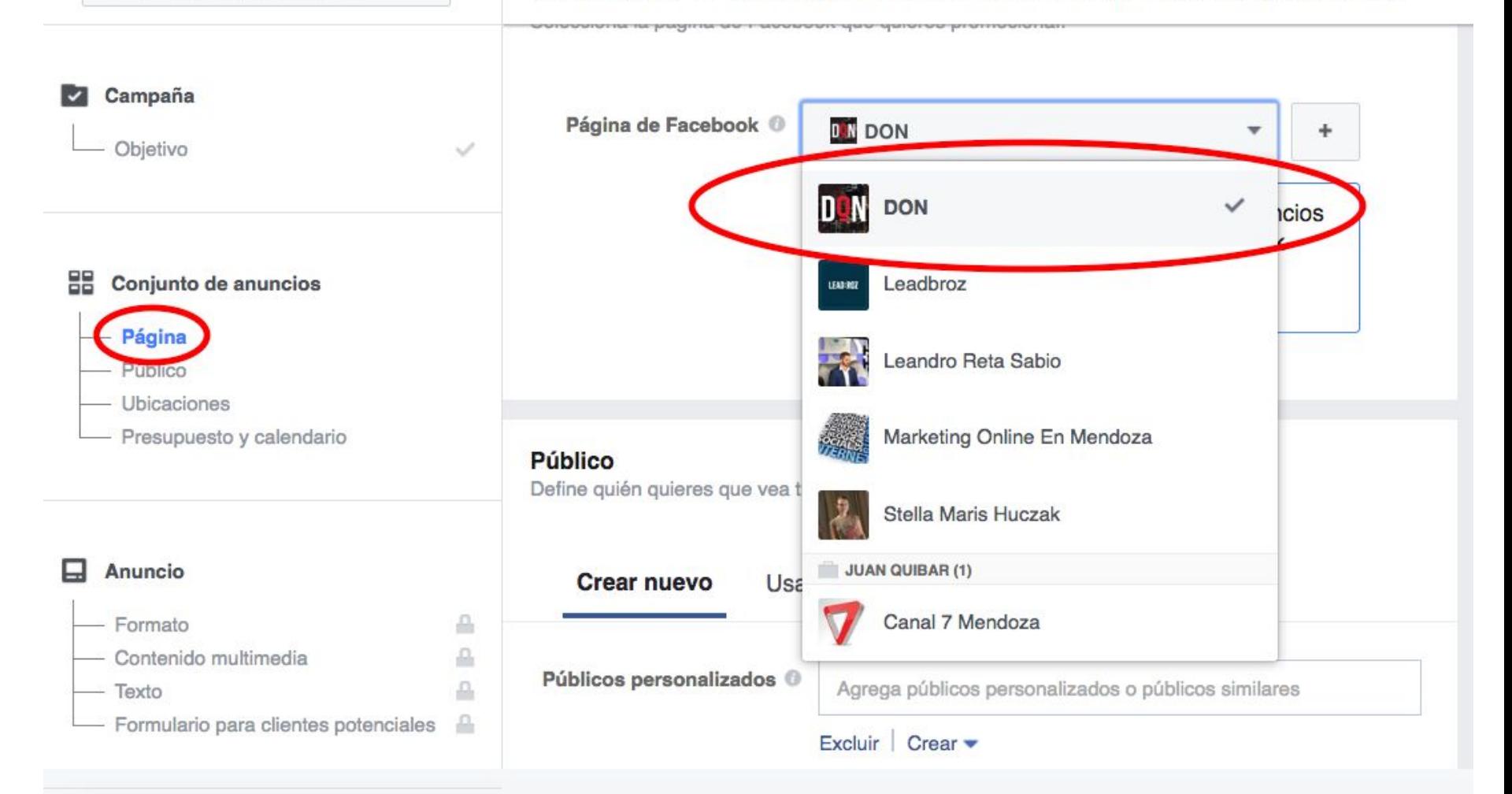

### Ubicaciones Geográficas

Lugares <sup>O</sup>

Todas las personas en este lu... =

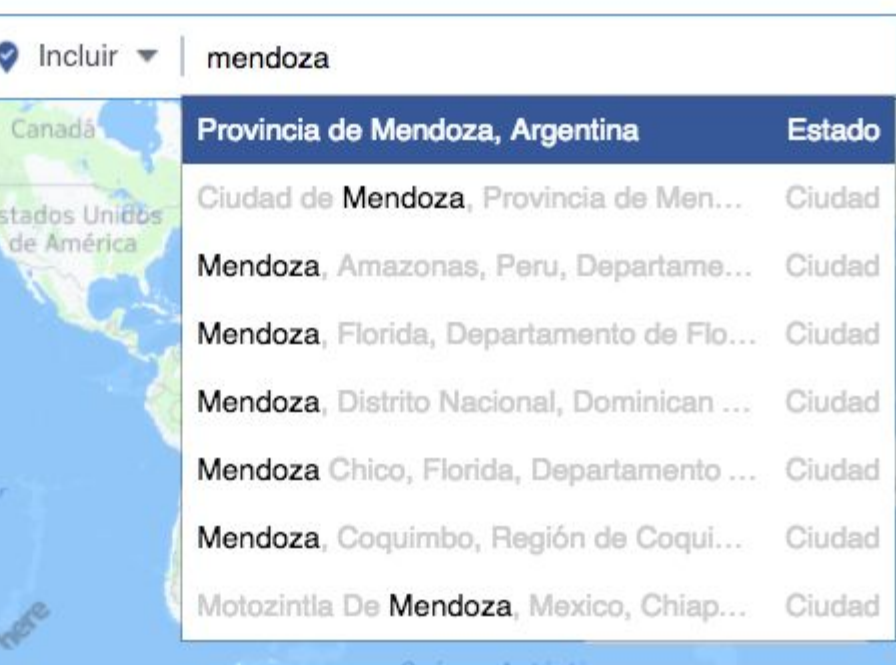

Agregar varios lugares...

### Edad, Sexo e Idiomas

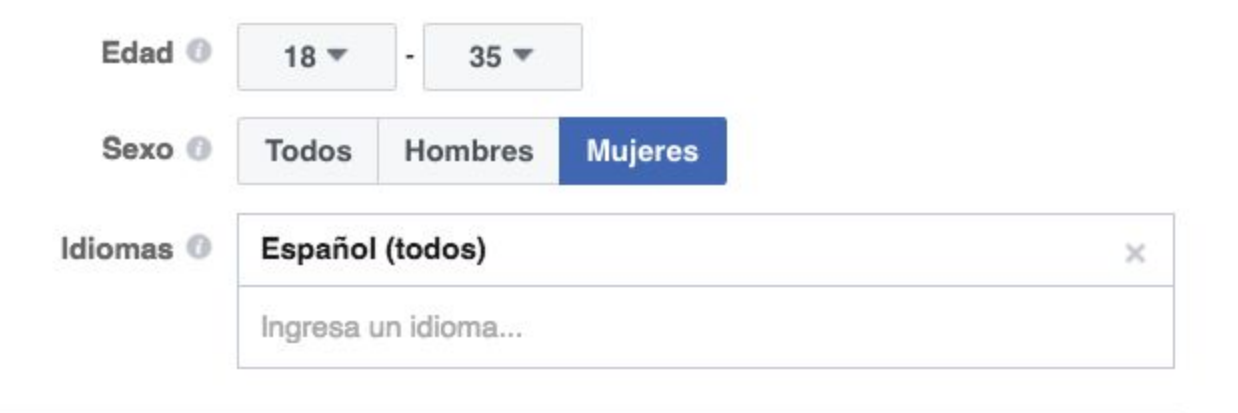

### **Segmentación Por Intereses**

Segmentación detallada <sup>@</sup>

INCLUIR personas que cumplan al menos UNA de las siguientes condiciones <sup>(i)</sup>

Intereses > Intereses adicionales

Dog Chow

Tienda de animales

Agrega datos demográficos, interes... | Sugerencias Explorar

Excluir personas o Acotar público

#### Definición del público

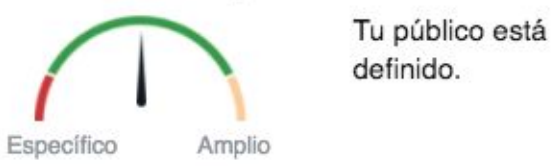

#### Características del público:

 $\overline{a}$ 

· Lugar: o Argentina: Provincia de Mendoza  $=$  Edad:  $0 18 - 35$ 

Alcance potencial: 14.000 personas

#### Alcance diario estimado

1.000 - 2.700 personas en Facebook 丽  $\circ$ 

de 13.000 <sup>O</sup>

Esta es solo una estimación. Los números indicados se basan en el rendimiento promedio de los anuncios dirigidos al público seleccionado.

### Presupuesto Diario

#### Presupuesto y calendario

 $\epsilon$ 

Define cuánto quieres gastar y cuándo quieres que se muestren tus anuncios. Más información.

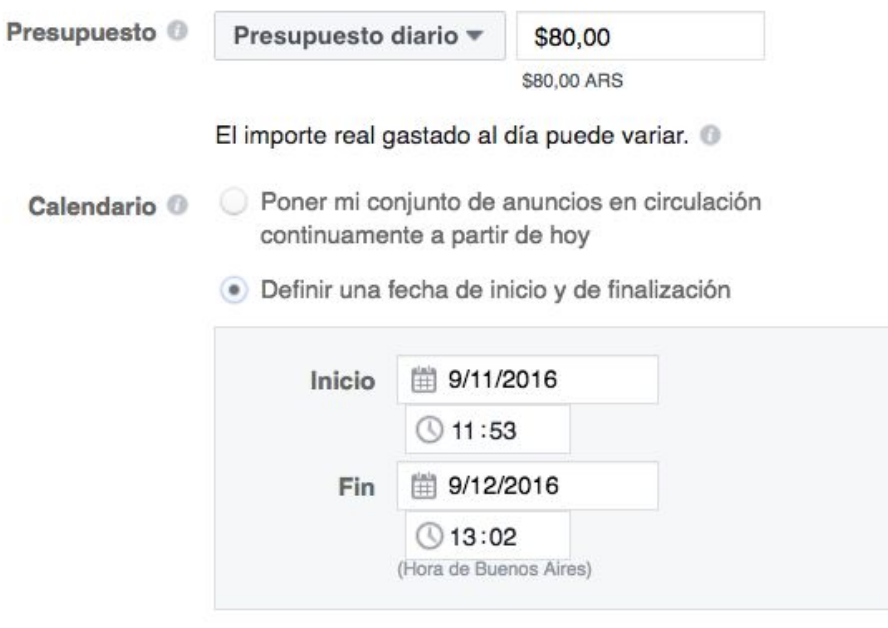

Tus anuncios se pondrán en circulación durante 30 días y no gastarás más de \$2.403,83.

### Formatos Disponibles

#### Formato

Elige cómo quieres que se vea tu anuncio.

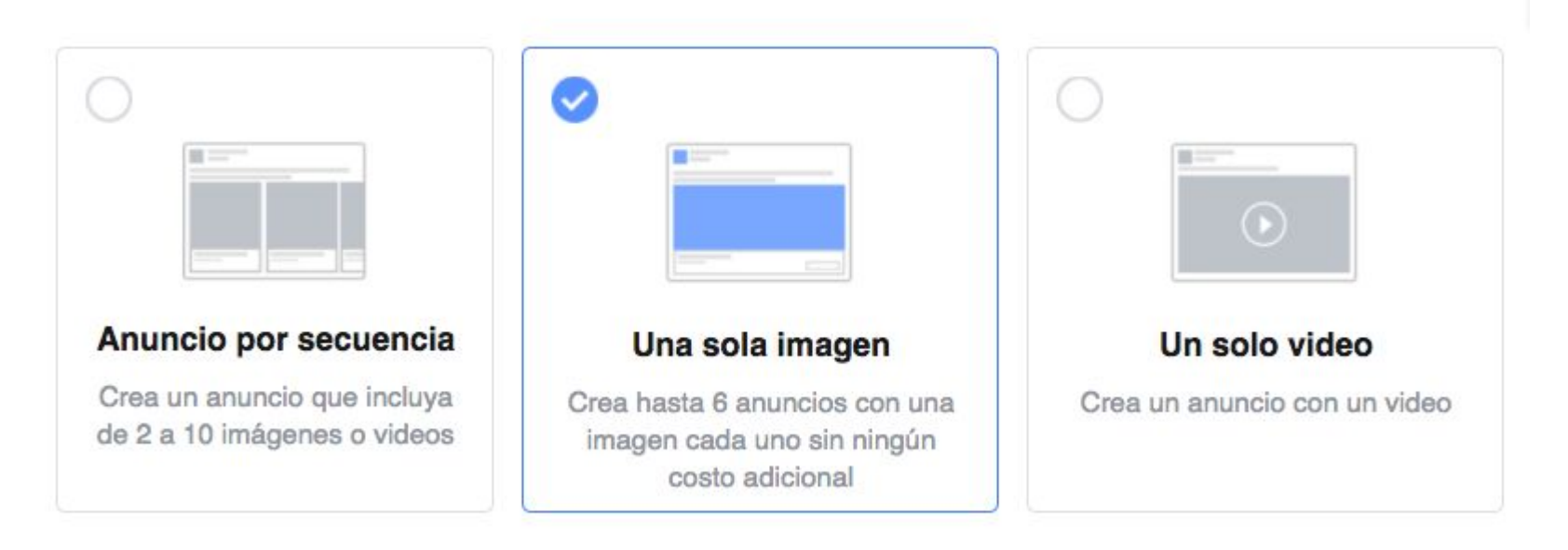

#### Título <sup>®</sup>

Marketing Online Efectivo en Mendoza

#### Texto

Equipo Especializado y con Experiencia de Clientes Internacionales. Consulte Aquí por una Solución a Medida.

Llamada a la acción <sup>0</sup>

Enviar solicitud \*

Descripción del enlace en la sección de noticias 0

Somos Especialistas en Incrementar los Ingresos de su Empresa.

Enlace de visualización <sup>@</sup>

http://leadbroz.com/

Sección de noticias de la computadora ▼

#### Leadbroz LEAD:ROZ

Me qusta esta página

Publicidad  $\cdot$  @

Equipo Especializado y con Experiencia de Clientes Internacionales. Consulte Aquí por una Solución a Medida.

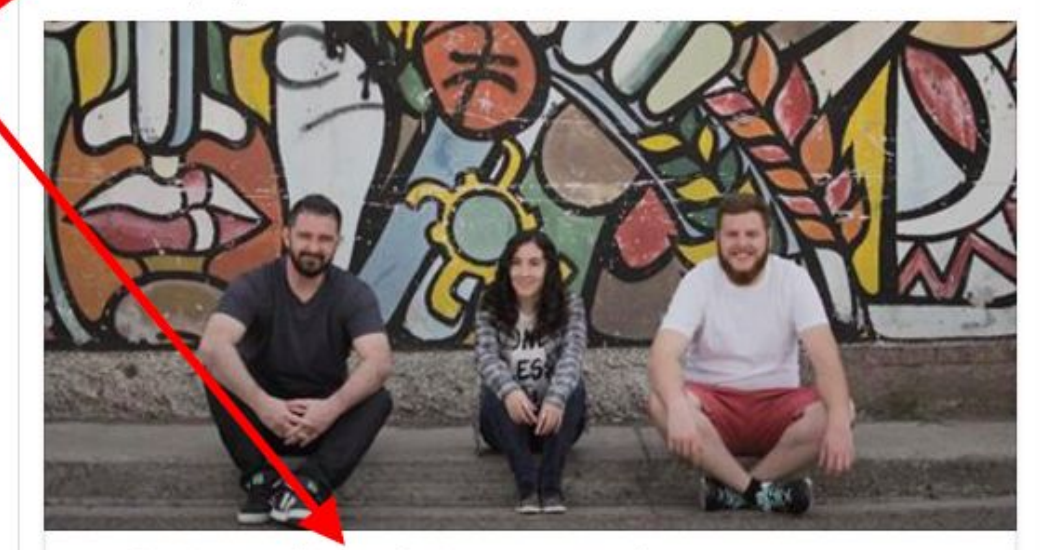

#### Marketing Online Efectivo en Mendoza

Somos Especialistas en Incrementar los Ingresos de su Empresa.

HTTP://LEADBROZ.COM/

Enviar solicitud

#### Nombre y opciones del formulario

Asigna un nombre al formulario

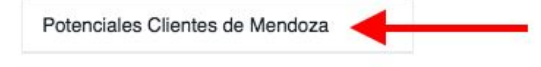

Elige un idioma para el formulario @

Español #

Mostrar opciones avanzadas

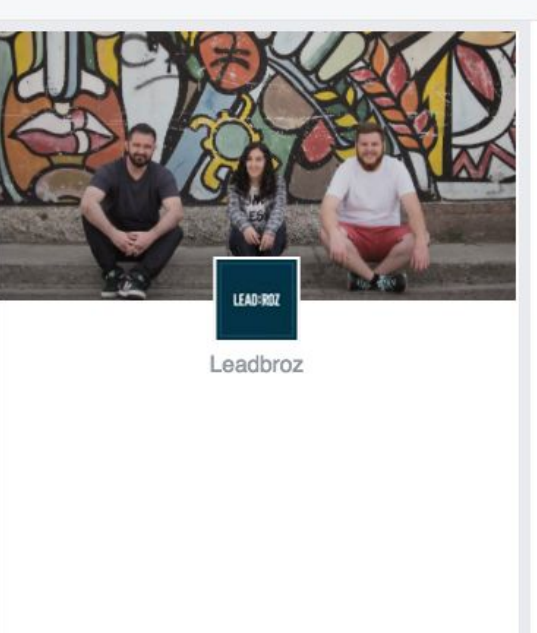

**Enviar** 

Guardar borrador

Siguiente

Volver

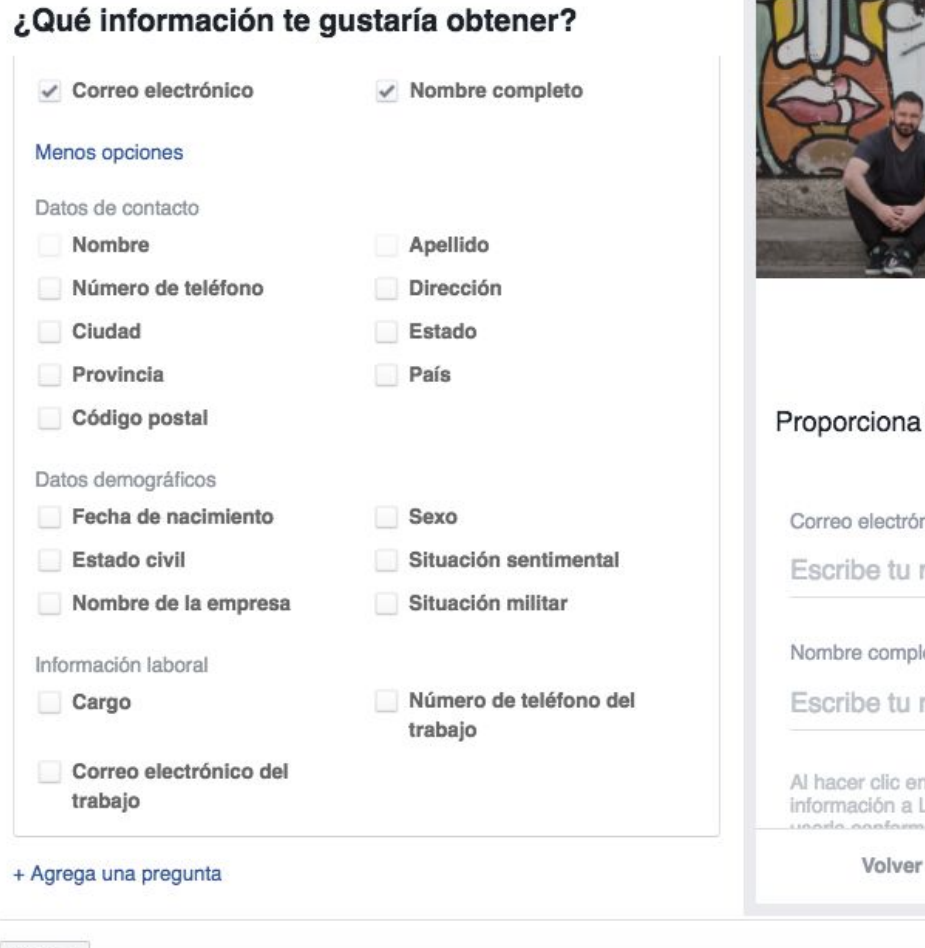

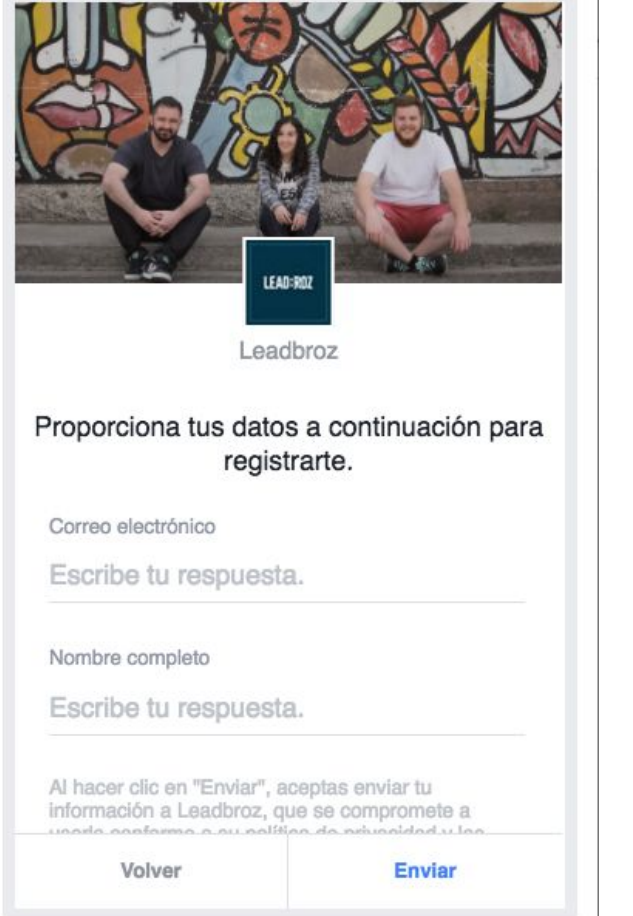

Guardar borrador

Siguiente

### Indicadores Clave de Rendimiento

- Cantidad de consultas
- Costo por consultas
- Tasa de consultas
- ROI

Ejemplo: Si cada consulta nos sale \$20AR y cada 10 de ellas vendemos un producto (ticket promedio de \$1.000), entendemos que cada \$200AR invertidos en Facebook Ads nos genera un ingreso de \$1.000AR.

### #2 Pregunta: ¿Cúal creen que es el beneficio que ofrece Facebook para que las pequeñas empresas puedan captar nuevos clientes?

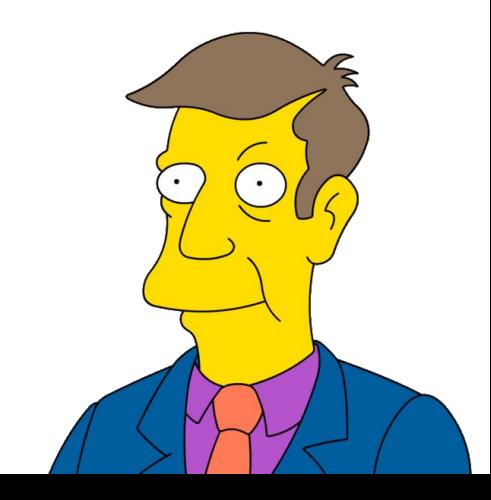

# Google Adwords: ¿Cómo Anunciar en el Buscador de Google?

### ¿Qué es Google Adwords?

Es la plataforma publicitaria de Google. Nos permite colocar anuncios en el buscador de acuerdo a determinadas frases de búsquedas.

### Características de Google Adwords

- 1. Captamos a un PÚBLICO REALMENTE INTERESADO.
- 2. Formatos de anuncios de texto simples y concretos.
- 3. Amplia variedad de HERRAMIENTAS de ANÁLISIS.
- 4. Costo por consulta / contacto / venta relativamente alto.
- 5. Plataforma amigable para emprendedores y no especialistas en marketing online.
- 6. Tengo el 100% del control sobre mis anuncios.
- 7. Orientado al ROI

### Elegimos un OBJETIVO

- ¿Quiero captar consultas sobre mis productos?
- ¿Necesito incrementar las reservas?
- ¿Busco captar voluntarios?
- ¿Quiero aumentar mis ventas de mi tienda online?

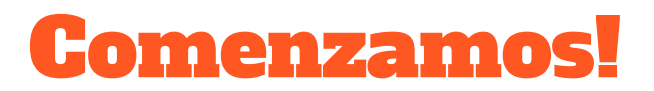

- 1. Ingresar a adwords.com
- 2. Crear una cuenta
- 3. Colocar una tarjeta de crédito Visa o MasterCard
- 4. Listo!

### **Creamos una campaña**

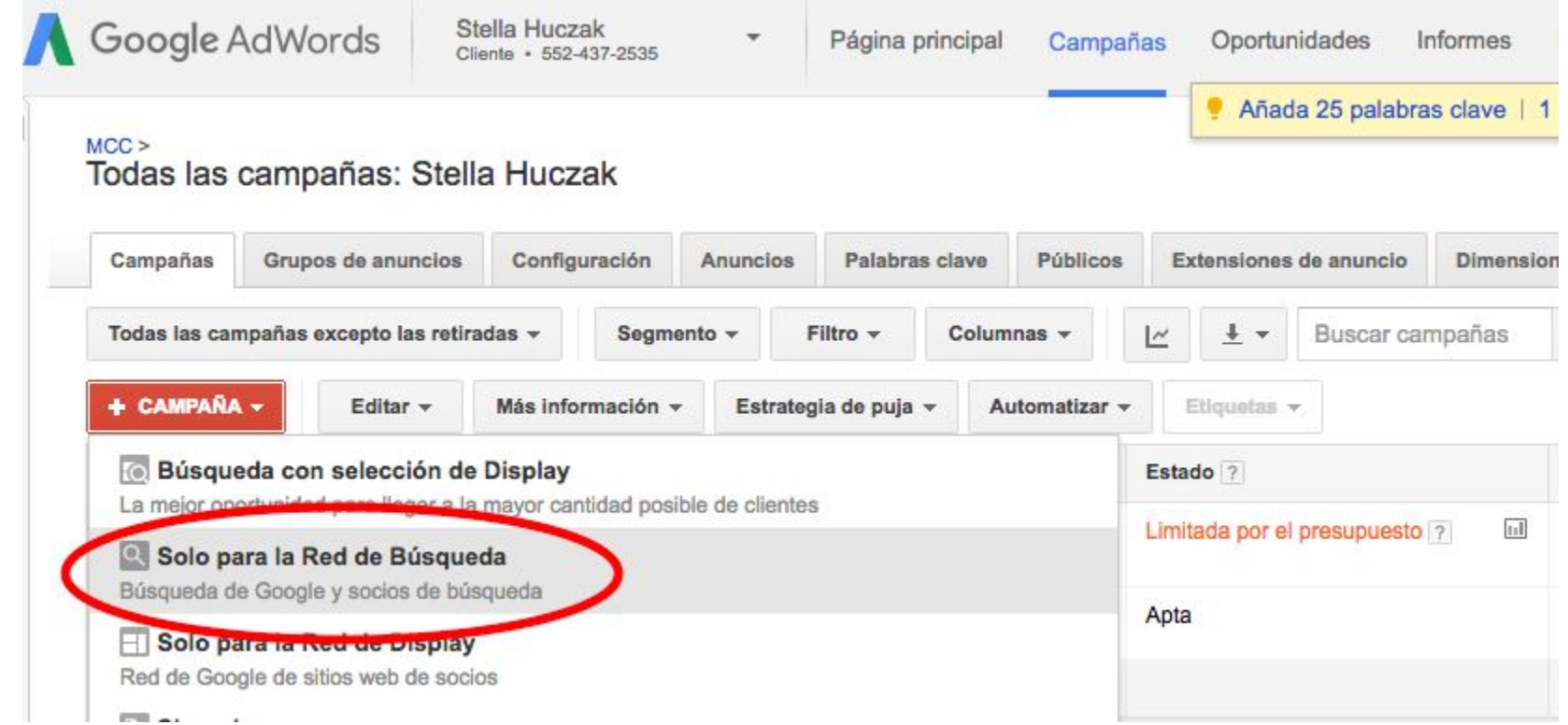

### **Ubicaciones Geográficas**

#### Ubicaciones ?

¿A qué ubicaciones desea segmentar (o excluir) su campaña?

- Todos los países y territorios
- Argentina
- · Quiero seleccionarlos yo mismo...

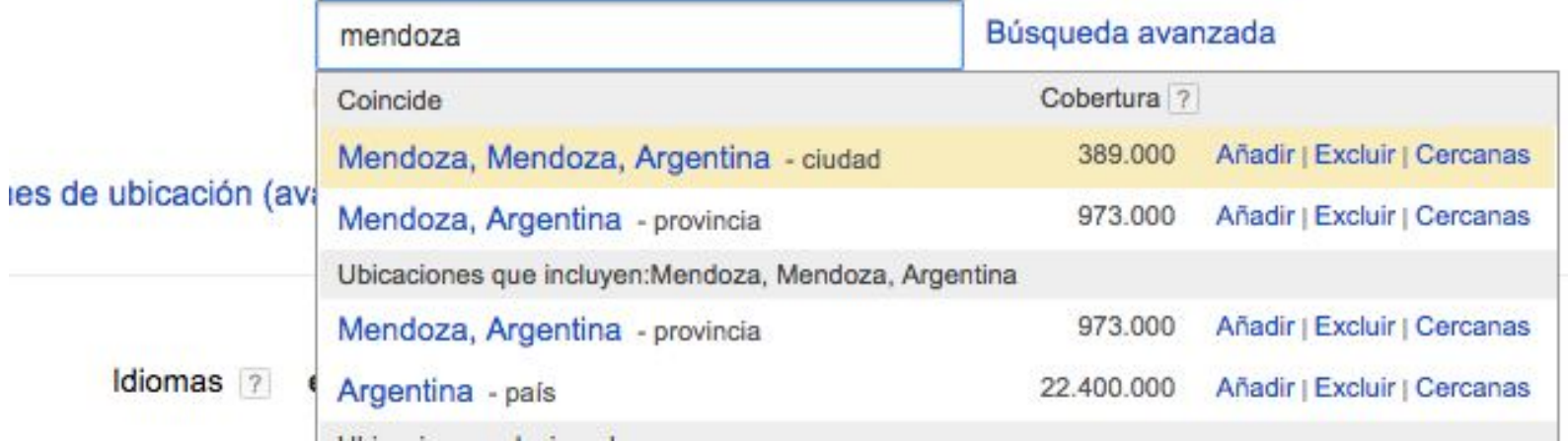

### Costos

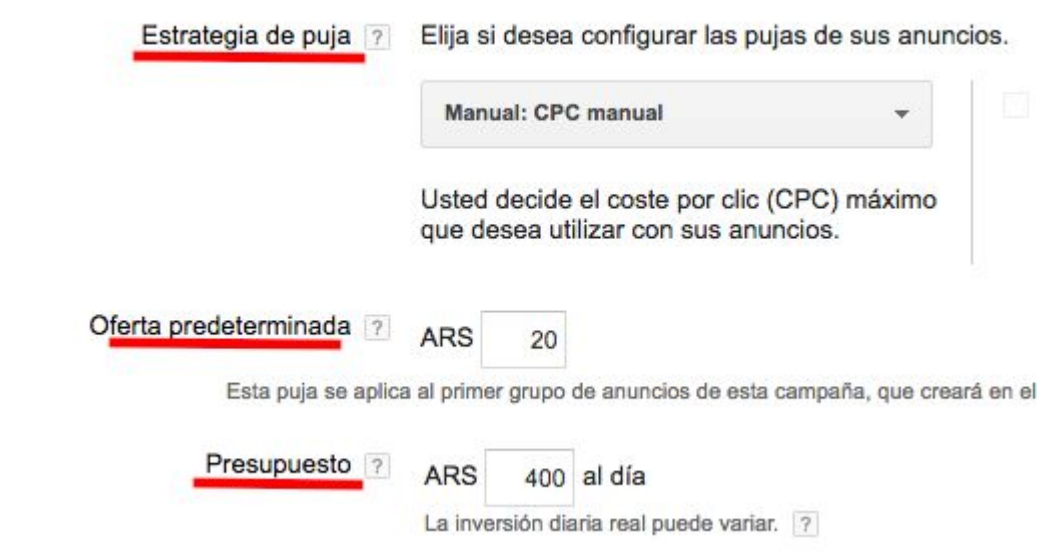

### Fechas de Inicio y Finalización

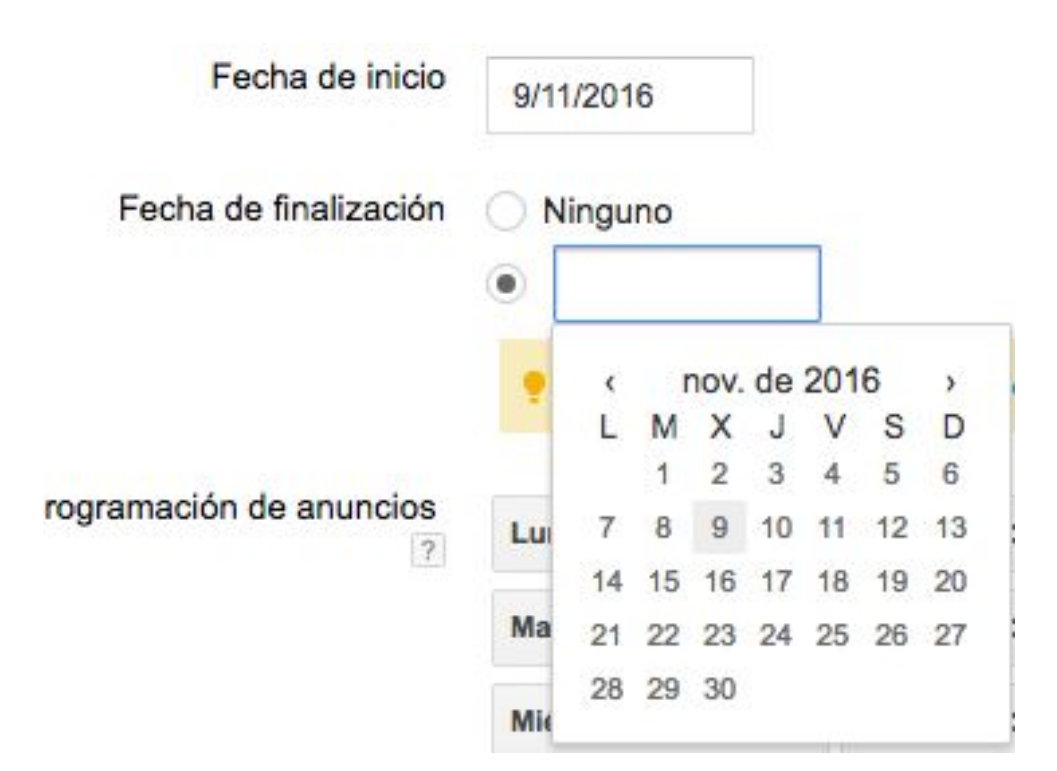

### **Anuncio de Texto**

#### Cree un anuncio

Anuncio de texto Anuncio dinámico de búsqueda Meracción con la a

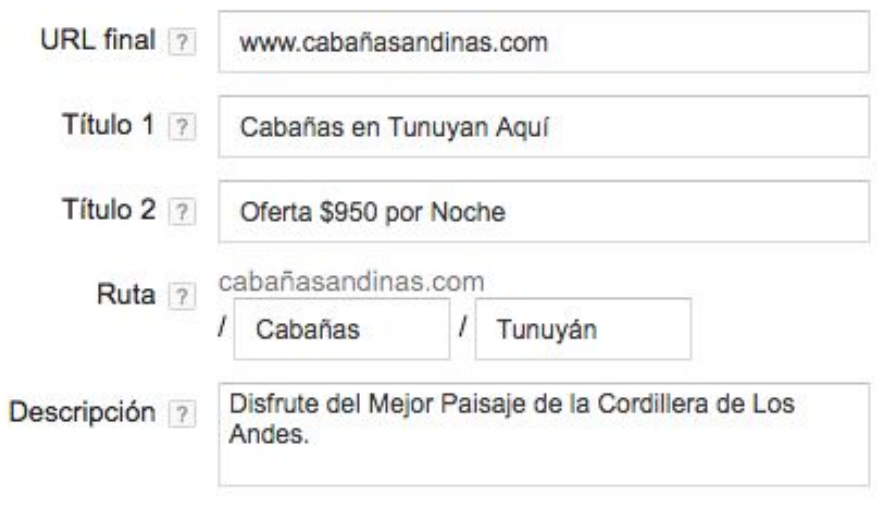

### Vista Previa

Vista previa 7 Móvil | Ordenadores

Cabañas en Tunuyan Aquí - Oferta \$950 por Noche Anuncio cabañasandinas.com/Cabañas/Tunuyán Disfrute del Mejor Paisaje de la Cordillera de Los Andes.

### Palabras Claves

Introduzca una palabra clave por línea.

cabañas en tunuyan cabañas en valle de uco precio cabañas en tunuyan precio cabañas en valle de uco

### Indicadores Clave de Rendimiento

- Cantidad de reservas
- Costo por reserva
- Tasa de reserva
- ROI

Ejemplo: Si cada reserva nos sale \$20AR y cada 5 de ellas vendemos un producto (ticket promedio de 2 noches de \$950AR), entendemos que cada \$100AR invertidos en Google Adwords nos genera un ingreso de \$1.900AR.

### #3 Pregunta: ¿Por qué creen o no que deberían anunciar sus productos en Google Adwords?

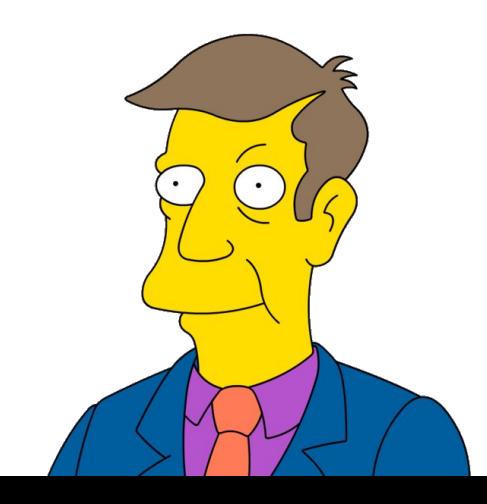

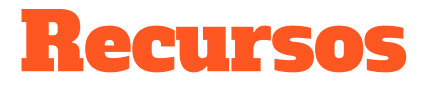

- Marketing del permiso (ebook resumen)
- ZMOT de Google (ebook en español)
- Puromarketing.com
- Mktfan.com
- thinkwithgoogle.com
- Google Activate (cursos online gratis oficiales de Google España)
- Herramienta Google Trends
- Planificador de palabras claves (adwords.com/herramientas/planificador)

# Muchas gracias!